**AutoCAD Descarga gratis con clave de producto For Mac and Windows X64 {{ Último laNzamieNto }} 2022 En Español**

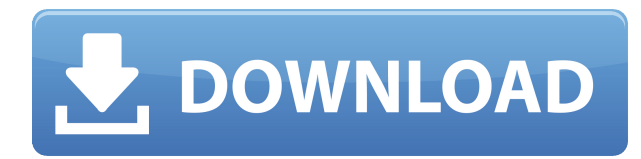

Revisar los programas CAD que están disponibles en línea es una excelente manera de probar algún software. Sin embargo, hay un poco de una curva de aprendizaje asociada con esto. Conocer el software de AutoCAD es muy importante para aquellos que son usuarios por primera vez. Tener una comprensión constante de un programa CAD puede ayudarlo a ponerse en marcha rápidamente. Por lo tanto, si se toma en serio el uso del software CAD, lo mejor es recibir capacitación en el software que va a utilizar. Cuanto más sepa, mejor podrá usar el software. 3. Usa Universe360 para ganar más de \$100 por mes Autodesk ofrece diferentes formas de ganar con el software CAD. Una forma es usar la versión premium de este software, que puede ser una opción costosa. Sin embargo, si tiene acceso a tiempo ilimitado, puede usar Universe360. Universe360 le permite cargar diseños que pueden generarle dinero en cualquier momento y lugar. FreeCAD es un excelente software gratuito que ofrece muchas funciones de dibujo y dibujo en 2D. Es muy fácil de usar, admite CNC, código G y puede importar los archivos de AutoCAD más recientes. Si está buscando un programa CAD que le permita hacer algunas piezas básicas, consulte FreeCAD. Si está buscando un programa CAD profesional, consulte Onshape. AutoCAD es el programa de CAD en 2D preferido por profesionales y entusiastas de la arquitectura, la ingeniería y el diseño de edificios. ¡Lo que hace que esta increíble aplicación sea aún más increíble es que se puede descargar gratis desde el sitio web oficial! Autodesk todavía es compatible con el software con licencia "antiguo" ~ 14 años, pero se ha vuelto costoso. Me pregunto si esto es una señal de disminución del interés en la antigua versión de código abierto. He intentado muchas veces que Autodesk sea compatible con la versión anterior del software Open Design Alliance (ODA) y nunca he tenido éxito. Tuve éxito con su software más joven, pero su precio está fuera del alcance de la persona promedio.Su nuevo producto todavía es un poco tosco.

## **AutoCAD Descarga gratis Torrent completo del número de serie Clave de activación For Mac and Windows 2023 En Español**

- [Instructor] Para hacer lo mismo con un símbolo, tenemos que agregarle un punto. Vamos a crear un símbolo de un círculo y arrastrarlo a nuestro dibujo. Tenga en cuenta que también puede cambiar el nombre del símbolo. Para ello, haga clic derecho en el símbolo y haga clic en editar nombres.

Podemos ver que es un círculo discontinuo. Pongámosle un punto y veamos qué encontramos en sus datos. De forma predeterminada, cuando coloca un punto en un símbolo, la descripción se basa en el símbolo. Eso es lo que pasó con este círculo. Veré que tiene una descripción de un círculo, y tiene un estilo de punto que está discontinuo. Entonces, lo que queremos hacer es cambiar la descripción a otra cosa. Hagamos clic derecho en el punto. Vaya a datos de puntos y vamos a editar su clave de descripción, que es PD. Lo que queremos hacer es cambiar la descripción a la dirección. En nuestros datos tenemos un estilo de punto llamado estrella de dos puntos, un estilo de etiqueta de punto llamado tres, un color de línea nulo y un tamaño de punto de 0,3. Entonces, lo que hemos hecho es que hemos cambiado la clave de descripción del punto de lo que se generó automáticamente en función del símbolo a una clave de descripción llamada dirección que tiene un estilo de punto de estrella de dos puntas y un tamaño de punto de 0,3. Si echamos un vistazo a ese círculo, vemos que la clave de descripción que he usado coincide. Vemos un punto de estrella con un ancho de 0,75 y los dos puntos, uno de los cuales es 0,3. Si volvemos a nuestras claves de descripción, vemos que podemos cambiar la descripción que se genera automáticamente en función del símbolo. … - [Instructor] Vamos a crear un nuevo conjunto de claves descriptivas y agregarle un par de claves. Desde el nombre y la descripción hasta el estilo de punto y el estilo de etiqueta de punto, son solo un par de claves que puede agregar como un conjunto de claves descriptivas. Cerremos la pestaña de configuración. Haré clic derecho en ese, elegiré crear nuevo y lo nombraré esencial. Agregue sfc y dfc como descripciones clave. Esas son las instalaciones del departamento y las instalaciones del departamento.Podemos crear claves para ellos para esa ubicación usando lo mismo que usamos SPC para obtener el componente de forma así. Volveré a la pestaña [SetDesc] y haré clic derecho en la sección básica, elegiré crear nuevo y lo llamaré puntos, y pondré x, x e y para describir la ubicación del punto Haga clic en Aceptar para cerrar la pestaña de configuración y seleccione las teclas de edición para que aparezca una pestaña de descripción. Ampliaré eso y veremos qué tenemos aquí. La primera clave es la descripción que vemos cuando apuntamos esta clave hacia ella. Comenzaré con la clave básica. Es la clave básica y vemos que dice x, x e y. En este punto, estamos creando una clave de descripción de puntos. Nuestra descripción va a ser x, x e y y eso básicamente describe la ubicación de ese punto. Cuando creamos un nuevo legal usando esta clave, se colocará automáticamente donde se coloca esta clave. Según el estilo de punto y el estilo de etiqueta de punto con el que se muestren, es posible que no coincidan exactamente. Usamos lo que se llama un minuendo y un subíndice. El minuendo sería el número mayor. Vamos a crear una clave de intersección. Esto es lo mismo excepto que en lugar de x, x e y dice x, x y n para minimizar el número. Tenemos un menos 1 y dos [subíndices]. Si creamos una clave de descripción para esa intersección, la legal se mostrará mucho más pequeña que la clave básica, porque ese es el número más pequeño y sería el sub. Si esta clave se usa de la misma forma legal que la clave básica, se mostrará en negro. f1950dbe18

## **AutoCAD Versión completa de Keygen For Mac and Windows {{ versi?n final }} 2022 En Español**

**6. ¿Hay algún libro de programación recomendado que pueda recomendar para mejorar mi comprensión de AutoCAD?** Hay muchos buenos libros de programación. Secuencias de comandos de AutoCAD: Empezar es bueno. Hay uno nuevo de Dave Landry que también es muy bueno. AutoCAD es uno de los programas de diseño de ingeniería más populares. El uso de AutoCAD en la construcción se ha vuelto más popular debido al ahorro de tiempo y dinero que proporciona. Comúnmente utilizado para campos tales como aeroespacial, automotriz, construcción, arquitectura, fabricación, plomería, chapa, muebles y una variedad de otros campos. El mejor lugar para encontrar este tipo de instrucción gratuita es a través de un mentor que tenga una amplia experiencia en el uso de AutoCAD. De hecho, un mentor podría ser alguien con quien trabaja en su lugar de trabajo. Una buena manera de lograr esto es prestar atención a aquellos que parecen tener un alto grado de habilidad en AutoCAD. No es necesario tener la misma experiencia o autoridad en su propia industria que en TI. Si bien se beneficiará de dominar AutoCAD, siempre habrá otros campos en los que pueda sobresalir. No es necesario comprender todos los aspectos de AutoCAD antes de poder comenzar a crear modelos. ¿Por qué? Porque muchos de los comandos para (específicamente) AutoCAD parecen estar en el otro lado de su GUI. Por ejemplo, si quiero dibujar la letra "W". Abro el "Paquete de utilidades de AutoCAD", luego miro la "herramienta de pluma". Luego elijo la forma de la letra "W", luego hago clic derecho para cambiar el color y lo imprimo. Una gran molestia. Cuando compre AutoCAD, se le proporcionará una clave de licencia. Tienes que asegurarte de mantenerlo a salvo y no olvidarlo o regalarlo. Una vez que se quede sin su clave de licencia, ya no podrá usar AutoCAD. En ese caso, deberá hacer arreglos con el proveedor para obtener una nueva clave de licencia.

link para descargar autocad 2016 link para descargar autocad 2018 link para descargar autocad 2019 link para descargar autocad 2007 gratis link para descargar autocad 2020 gratis descargar simbología eléctrica normalizada autocad descargar señales de seguridad en autocad gratis descargar sombreados autocad descargar sulipo para autocad descargar simbolos electricos para autocad

He estado usando AutoCAD desde que salió y creo que he aprendido la mayoría de los comandos. Algunas cosas las aprendí a través de la experiencia real, aunque algunas otras a través de la lectura de libros y viendo tutoriales. Un problema que he visto en el pasado es que muchos de los comandos tienen una cantidad desconcertante de opciones, y algunos son solo para usuarios avanzados. Quizás un tutorial detallado con explicaciones de cómo funcionan algunas de esas opciones sería útil, al menos para empezar. Básicamente, todo lo que tienes que hacer es asegurarte de que sabes cómo usar algo similar a un programa como AutoCAD. Por ejemplo, si te encanta Adobe Photoshop, probablemente estés muy familiarizado con él. Siempre que comprenda su software, debería poder usar un programa CAD de manera efectiva. Las barras de herramientas serán similares, y también los programas CAD probablemente tendrán menús similares. Muchos principiantes encuentran que aprender AutoCAD es una tarea abrumadora. Afortunadamente, existen recursos gratuitos disponibles en línea para aprender AutoCAD y el resto de la suite de AutoCAD. Uno de los mejores recursos disponibles para principiantes es el centro de aprendizaje en línea gratuito de Autodesk,

Inside AutoCAD, en http://autodeskacademy.com/courses/autocad-101. Este sitio ofrece 10 cursos gratuitos, que van desde el nivel introductorio hasta el nivel intermedio. Es muy fácil aprender AutoCAD después de las primeras lecciones. En realidad, puede estar seguro de que podrá usarlo sin mucho esfuerzo si aprende algunos conceptos básicos tan rápido como aprende a usar el mouse. Una vez que haya dominado algunos conceptos básicos, puede comenzar a usar AutoCAD para proyectos aún más complejos. AutoCAD tiene una gran cantidad de características y muchas funciones, hay más de 1700 botones de comando. Puede aprender solo algunos de ellos a la vez, porque no es posible aprender todo a la vez. Comenzar es uno de los mayores desafíos que enfrentan los principiantes cuando aprenden AutoCAD.Además, si no está familiarizado con una herramienta o comando en particular, tendrá dificultades para usarlo para otros fines. Puede aprender lo suficiente para reconocer los comandos y usarlos correctamente para sus proyectos actuales.

Tenga en cuenta que no todos los archivos DWF que contienen archivos de AutoCAD LT se abrirán en AutoCAD LT. Esto es especialmente cierto para los formatos de archivo más nuevos de AutoCAD LT. Para abrir archivos de AutoCAD LT en AutoCAD, primero deberá abrir el archivo DWG y luego abrir el documento de AutoCAD LT desde el archivo DWG. Si tiene alguna pregunta, comuníquese con su distribuidor local de Autodesk o visite Academy Support. Asegúrese de estar familiarizado con una base sólida de conceptos de CAD antes de saltar a AutoCAD. Si aún no lo ha hecho, puede descargar el AutoCAD gratuito o Autodesk AutoCAD (para estudiantes y usuarios educativos, respectivamente) sin cargo del editor y sentirse cómodo con Windows. También puede optar por utilizar un modo clásico para los dibujos que aparecerán tanto en AutoCAD como en AutoCAD LT. AutoCAD es un programa increíble que es esencial para arquitectos, ingenieros, dibujantes e incluso para aquellos que no tienen las habilidades para trabajar con CAD. AutoCAD está en el camino más grande hacia el éxito en el mundo de CAD y es su mejor oportunidad para ingresar desde la planta baja. Es imperativo que haga uso de un programa CAD al realizar cualquier tipo de trabajo de dibujo, ya sea que implique la creación de un diseño pequeño o un proyecto grande durante un largo período de tiempo. Hay muchas aplicaciones de software CAD disponibles que puede comprar, pero una buena opción gratuita es la versión simplificada de AutoCAD llamada Inventor. Está disponible en el mismo rango de precios que la versión normal de AutoCAD y tiene las mismas funciones y capacidades que la versión en línea de AutoCAD. No es necesario ser escritor o programador de computadoras para usar AutoCAD. Todo el programa está escrito como documentos de texto. Puede editar cualquiera de ellos sin abrir el programa en sí. Estas partes de AutoCAD lo hacen ideal para cualquiera que disfrute escribir, especialmente los desarrolladores de software y aquellos en los campos técnico y de negocios.

<https://techplanet.today/post/descargar-autocad-windows-xp-best> [https://techplanet.today/post/autocad-2017-210-codigo-de-activacion-con-keygen-clave-de-licencia-m](https://techplanet.today/post/autocad-2017-210-codigo-de-activacion-con-keygen-clave-de-licencia-macwin-nuevo-2022-en-espanol) [acwin-nuevo-2022-en-espanol](https://techplanet.today/post/autocad-2017-210-codigo-de-activacion-con-keygen-clave-de-licencia-macwin-nuevo-2022-en-espanol) <https://techplanet.today/post/descargar-bloques-de-arboles-para-autocad-gratis-best> <https://techplanet.today/post/descargar-gratis-civilcad-para-autocad-2014-32-bits-work>

Para los principiantes, puede ser difícil comprender cómo dibujar piezas en 2D y usar herramientas como AutoCAD. Eso es porque es difícil entender lo que hace cada uno de estos elementos al principio. Los principiantes tendrán que aprender sobre objetos de dibujo básicos, como formas, dimensiones y texto. Después de aprender los conceptos básicos, pueden aprender a seleccionar y usar herramientas de dibujo. Si está buscando mejorar su conjunto de habilidades, AutoCAD podría ser su boleto. Además de ser fácil de aprender, AutoCAD tiene muchas aplicaciones diferentes que

se pueden usar para hacer todo tipo de dibujos. Aprender AutoCAD nunca es demasiado difícil ni requiere mucho tiempo, y solo lleva un breve período de tiempo antes de que pueda comprender la mayoría de los conceptos básicos. Si bien puede llevar un poco de tiempo aprender por completo, se sorprenderá de todo lo que puede lograr. AutoCAD tiene una curva de aprendizaje empinada que puede hacer que su uso sea un dolor de cabeza, pero no es difícil de aprender si tiene algo de tiempo, capacitación y paciencia. La buena noticia es que no necesitas ser un experto para empezar. Sólo sus conocimientos técnicos básicos servirán. Si planea saltar a AutoCAD, será muy importante aprender los conceptos básicos. Hay mucho para comprender y la mayoría de las personas subestiman la cantidad de tiempo que se necesita para elegir un nuevo programa y estoy casi seguro de que se encontrará luchando para hacer las cosas si intenta y salta directamente a características difíciles. AutoCAD es quizás el software más popular del mundo para diseñar. ¿Qué tan fácil es aprender AutoCAD? No mucho, pero tiene más sentido aprender a usarlo ya que lo necesita con más frecuencia. Puede aprender a usar AutoCAD rápidamente, pero le tomará un poco de esfuerzo aprender todos los elementos clave que es importante conocer. Aprender a usar AutoCAD es el primer paso para cualquiera que quiera probar suerte con AutoCAD.La mayoría de las personas comienzan con una Edición personal (PE) del programa, y algunos programas tienen una versión gratuita disponible. Una vez que se completa el aprendizaje de cómo usar el software, se pueden aprender niveles y habilidades posteriores, como el modelado 3D, la importación de archivos y el dibujo de miles de objetos.

<https://jacksonmoe.com/2022/12/16/autocad-2022-24-1-grieta-vida-util-codigo-de-activacion-2023/> [https://cefcredit.com/wp-content/uploads/2022/12/Descargar-AutoCAD-Versin-completa-de-Keygen-c](https://cefcredit.com/wp-content/uploads/2022/12/Descargar-AutoCAD-Versin-completa-de-Keygen-con-clave-de-licencia-WinMac-3264bit-2023-Esp.pdf) [on-clave-de-licencia-WinMac-3264bit-2023-Esp.pdf](https://cefcredit.com/wp-content/uploads/2022/12/Descargar-AutoCAD-Versin-completa-de-Keygen-con-clave-de-licencia-WinMac-3264bit-2023-Esp.pdf) <https://ijaa.tn/wp-content/uploads/2022/12/laraspi.pdf> <https://danapurians.com/wp-content/uploads/2022/12/fabilin.pdf> <http://nii-migs.ru/?p=36575> [http://leasevoordeel.be/wp-content/uploads/2022/12/Descarga-gratis-AutoCAD-Activacin-2023-Espaol](http://leasevoordeel.be/wp-content/uploads/2022/12/Descarga-gratis-AutoCAD-Activacin-2023-Espaol.pdf) [.pdf](http://leasevoordeel.be/wp-content/uploads/2022/12/Descarga-gratis-AutoCAD-Activacin-2023-Espaol.pdf) <https://academia-ke.org/wp-content/uploads/2022/12/AutoCAD-3.pdf> <https://goregaonbx.com/2022/12/17/autocad-24-1-clave-de-licencia-llena-64-bits-2022/> [https://holidaysbotswana.com/wp-content/uploads/2022/12/Descargar-AutoCAD-Cdigo-de-registro-gr](https://holidaysbotswana.com/wp-content/uploads/2022/12/Descargar-AutoCAD-Cdigo-de-registro-gratuito-Vida-til-Cdigo-de-activacin-Windows-1011-ms.pdf) [atuito-Vida-til-Cdigo-de-activacin-Windows-1011-ms.pdf](https://holidaysbotswana.com/wp-content/uploads/2022/12/Descargar-AutoCAD-Cdigo-de-registro-gratuito-Vida-til-Cdigo-de-activacin-Windows-1011-ms.pdf) <http://trzyosly.pl/wp-content/uploads/2022/12/caiyol.pdf> [https://nochill.tv/wp-content/uploads/2022/12/Descarga\\_gratis\\_AutoCAD\\_\\_Clave\\_de\\_licencia\\_2023.pd](https://nochill.tv/wp-content/uploads/2022/12/Descarga_gratis_AutoCAD__Clave_de_licencia_2023.pdf) [f](https://nochill.tv/wp-content/uploads/2022/12/Descarga_gratis_AutoCAD__Clave_de_licencia_2023.pdf) <https://lanfucai.com/wp-content/uploads/2022/12/garyud.pdf> <https://poweredblack.com/wp-content/uploads/2022/12/cherjaeh.pdf> <https://funnymemes.co/memes/AutoCAD-84.pdf> <https://italiacomprovendo.com/wp-content/uploads/kafyule.pdf> <https://c-secure.fi/wp-content/uploads/2022/12/qynlyvi.pdf> https://fotofables.com/wp-content/uploads/2022/12/AutoCAD\_Cdigo\_de\_activacin\_con\_Keygen\_Torre nt completo del nmero de serie WIN\_MAC\_3264bi.pdf [https://www.ilistbusiness.com/wp-content/uploads/2022/12/AutoCAD\\_\\_Descarga\\_gratis\\_Clave\\_de\\_pro](https://www.ilistbusiness.com/wp-content/uploads/2022/12/AutoCAD__Descarga_gratis_Clave_de_producto_completa_Windows__actualIzaR__2022.pdf) ducto\_completa\_Windows\_actualIzaR\_2022.pdf [https://trijimitraperkasa.com/autocad-2023-24-2-descargar-con-clave-de-licencia-windows-x32-64-20](https://trijimitraperkasa.com/autocad-2023-24-2-descargar-con-clave-de-licencia-windows-x32-64-2023-en-espanol/) [23-en-espanol/](https://trijimitraperkasa.com/autocad-2023-24-2-descargar-con-clave-de-licencia-windows-x32-64-2023-en-espanol/) <https://nelsonescobar.site/wp-content/uploads/2022/12/zyrixym.pdf>

Además, en referencia a la pregunta de dos partes que alguien publicó anteriormente, tomé la

prueba como dijiste. Sorprendentemente, obtuve una puntuación alta (era bastante bueno con DXF, pero no tan bueno con DWG. Pero no conocía \*ninguno\* de los íconos). Yo diría que si sabes DXF, entonces deberías aprender DWG. Aunque, se necesita la mayor parte del día para ponerse al día. Creo que una prueba podría ser una buena manera de entrar en la mentalidad de CAD, pero no sé qué tan común es usar pruebas como esa. Los dibujos de trabajo básicos en 3D y 2D se pueden crear utilizando la aplicación de dibujo, que se envía con AutoCAD. AutoCAD tiene una amplia gama de estilos y comandos, que se organizan en grupos, como Estilos, Formas, Construcción, Texto y otros. Mire videos instructivos para aprender los conceptos básicos de AutoCAD, incluidos los comandos y las pulsaciones de teclas más utilizados. Mis años de experiencia en la industria del diseño CAD me han enseñado que la mayoría de los usuarios de aplicaciones CAD no son iniciados. Cualquiera puede aprender AutoCAD si sabe lo que está haciendo y está dispuesto a dedicarle horas. Si bien AutoCAD no requiere que sea un experto para comenzar a dibujar, para tener éxito en el campo, se necesitará tiempo para progresar y adquirir experiencia. Obtenga la mejor capacitación en línea o considere asistir a una escuela que ofrezca cursos de AutoCAD. Con estos, puedes lograr certificaciones y convertirte en un profesional con AutoCAD. Pero antes de comenzar, es importante obtener primero una sólida comprensión de las habilidades y características del software. En este contexto, las conferencias de AutoCAD son una excelente opción. Una vez que se haya familiarizado con todo lo que necesita saber sobre AutoCAD, puede comprar su propia copia y luego dedicarse a aprender. Si tiene poca o ninguna experiencia con las computadoras, el dibujo o el uso de software CAD, tómese el tiempo para leer algunas guías introductorias y tutoriales antes de comenzar.Luego, dedique algún tiempo a la sección de capacitación de AutoCAD del sitio web de soporte de AutoCAD. También puedes ver videos tutoriales y practicar. R Este sitio proporciona ayuda detallada paso a paso, y lo animo a que aprenda el software.